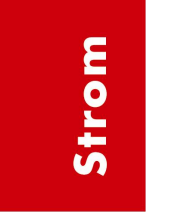

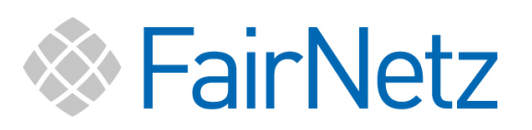

# Technische Realisierung der Fernwirkanbindung und Datenübertragung

zur Umsetzung des Einspeisemanagements nach § 6 EEG im Verteilnetz Strom der FairNetz GmbH FairNetz GmbH Hauffstraße 89, 72762 Reutlingen Postfach 25 54, 72715 Reutlingen Mail: info@fairnetzgmbh.de Internet: www.fairnetzgmbh.de

(gültig für Inbetriebnahmen ab 01.01.2012)

#### Inhaltsverzeichnis

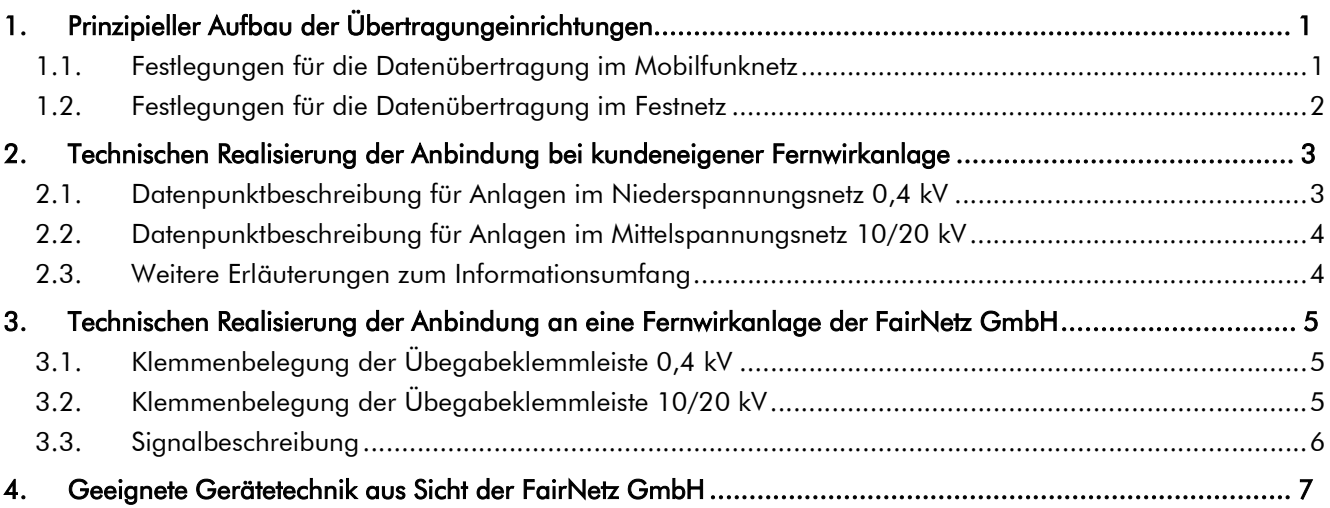

## 1. Prinzipieller Aufbau der Übertragungeinrichtungen

Die Anbindung der Erzeugungsanlage an die Fernwirktechnik der FairNetz GmbH erfolgt über eine Kommunikationsverbindung, die auf Ebene 7 des ISO/OSI Modells das standardisierte Fernwirk-Übertragungsprotokoll nach IEC 60870-5-104 einsetzt. Die Auswahl der Steuerungstechnik bzw. Fernwirktechnik ist vom Anlagenbetreiber darauf abzustimmen. Auf der Datenübertragungsebene lässt die FairNetz GmbH verschiedene Kommunikationswege zu.

- LTE/GPRS (Mobilfunk)
- VPN über Festnetzverbindungen (DSL, FTTB/FTTH) im Internet
- Direkte Festnetzverbindungen (DSL, FTTB/FTTH) im internen Kommunikationsnetz der FairNetz GmbH.

## 1.1. Festlegungen für die Datenübertragung im Mobilfunknetz

Zur Datenübertragung über das Mobilfunk-Netz wird ein separater LTE-Router mit einer gültigen SIM-Karte benötigt. Diese wird von der FairNetz GmbH bereitgestellt. Die anfallenden Kommunikationskosten trägt der Anlagenbetreiber. Die Parametrierung muss so erfolgen, dass ein Netzaufbau über den speziell eingerichteten APN der FairNetz GmbH erfolgt. Die Anlage vor Ort erhält eine, von der FairNetz GmbH festgelegte, feste IP-Adresse. Die Zugangsdaten

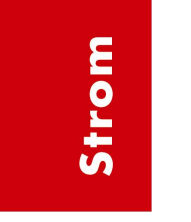

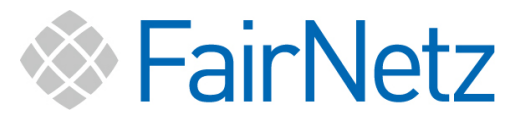

und die IP-Adresse werden dem Anlagenerrichter für die jeweilige Anlage rechtzeitig zur Inbetriebnahme mitgeteilt.

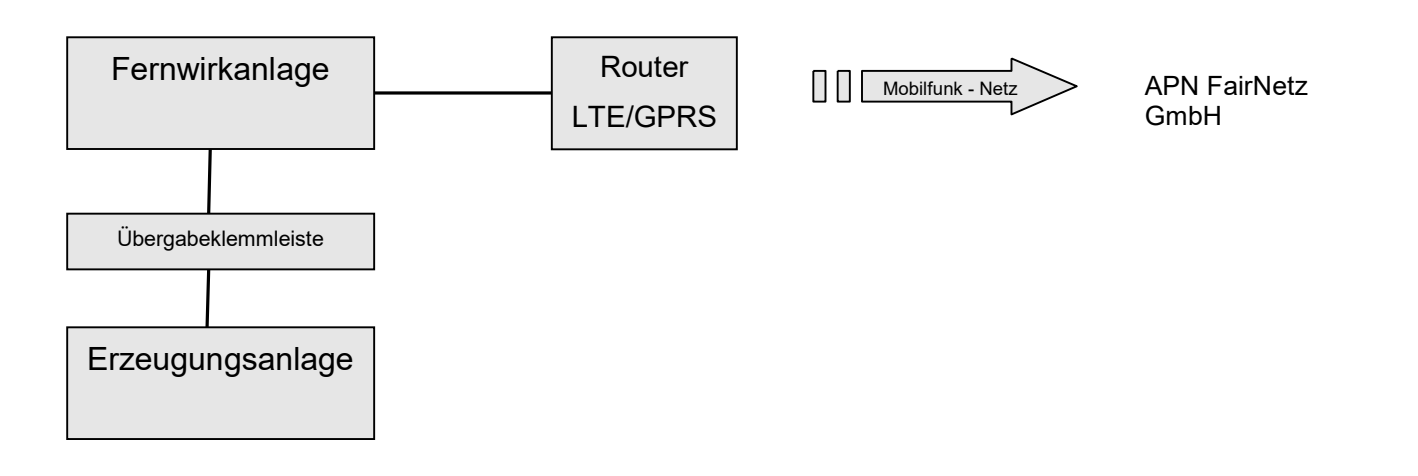

#### 1.2. Festlegungen für die Datenübertragung im Festnetz

Zur Datenübertragung über das Festnetz wird ein dauerhafter, separater Internetzugang über DSL oder FTTB/FTTH mit fester IP-Adresse benötigt. Dieser wird vom Anlagenbetreiber bereitgestellt. Zur sicheren Übertragung wird ein VPN Tunnel mit Ipsec Protokoll verwendet. Die, zur Einrichtung der Zugangsberechtigung, erforderlichen Anlagendaten (z.B. feste IP-Adresse) sind der FairNetz GmbH mitzuteilen. Die Zugangsdaten, Parameter und die IP-Adresse werden dem Anlagenerrichter für die jeweilige Anlage rechtzeitig zur Inbetriebnahme mitgeteilt.

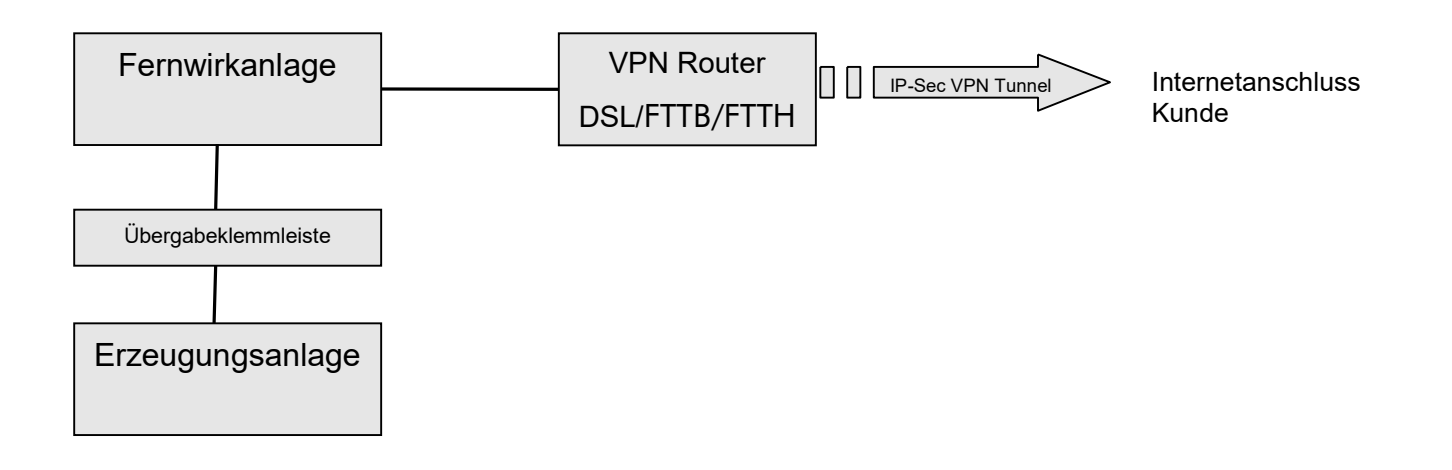

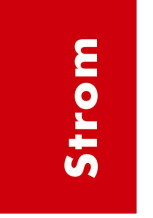

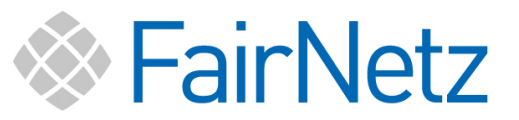

#### 2. Technischen Realisierung der Anbindung bei kundeneigener Fernwirkanlage

Die Parametrierung der kundeneigenen Fernwirkanlage hat so zu erfolgen, dass die folgenden Datenpunkte für die Übertragung zur Verfügung stehen. Die genaue Adresswerte der jeweiligen Anlage werden von der FairNetz GmbH festgelegt und mit dem Anlagenerrichter rechtzeitig zur Inbetriebnahme abgestimmt.

#### 2.1. Datenpunktbeschreibung für Anlagen im Niederspannungsnetz 0,4 kV

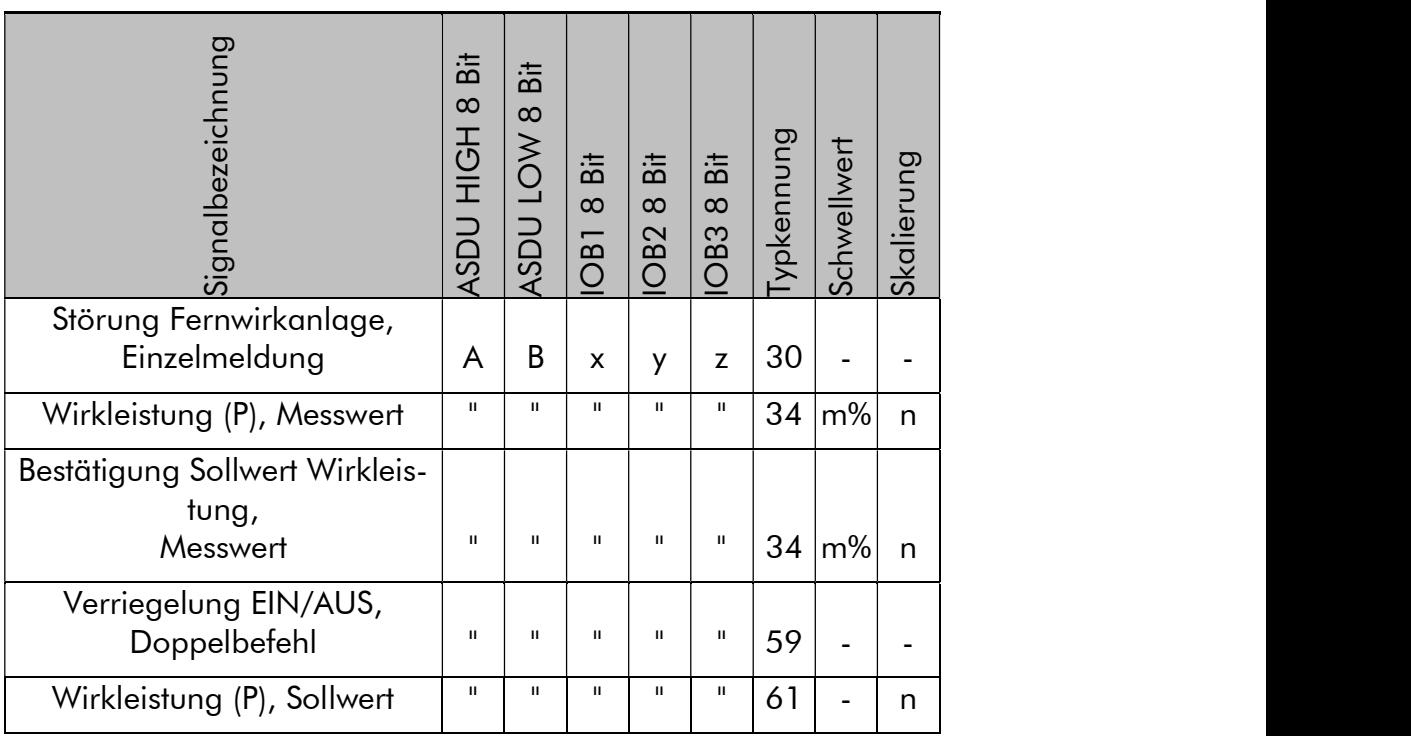

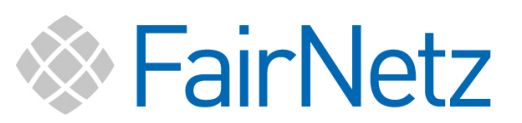

**Strom** 

### 2.2. Datenpunktbeschreibung für Anlagen im Mittelspannungsnetz 10/20 kV

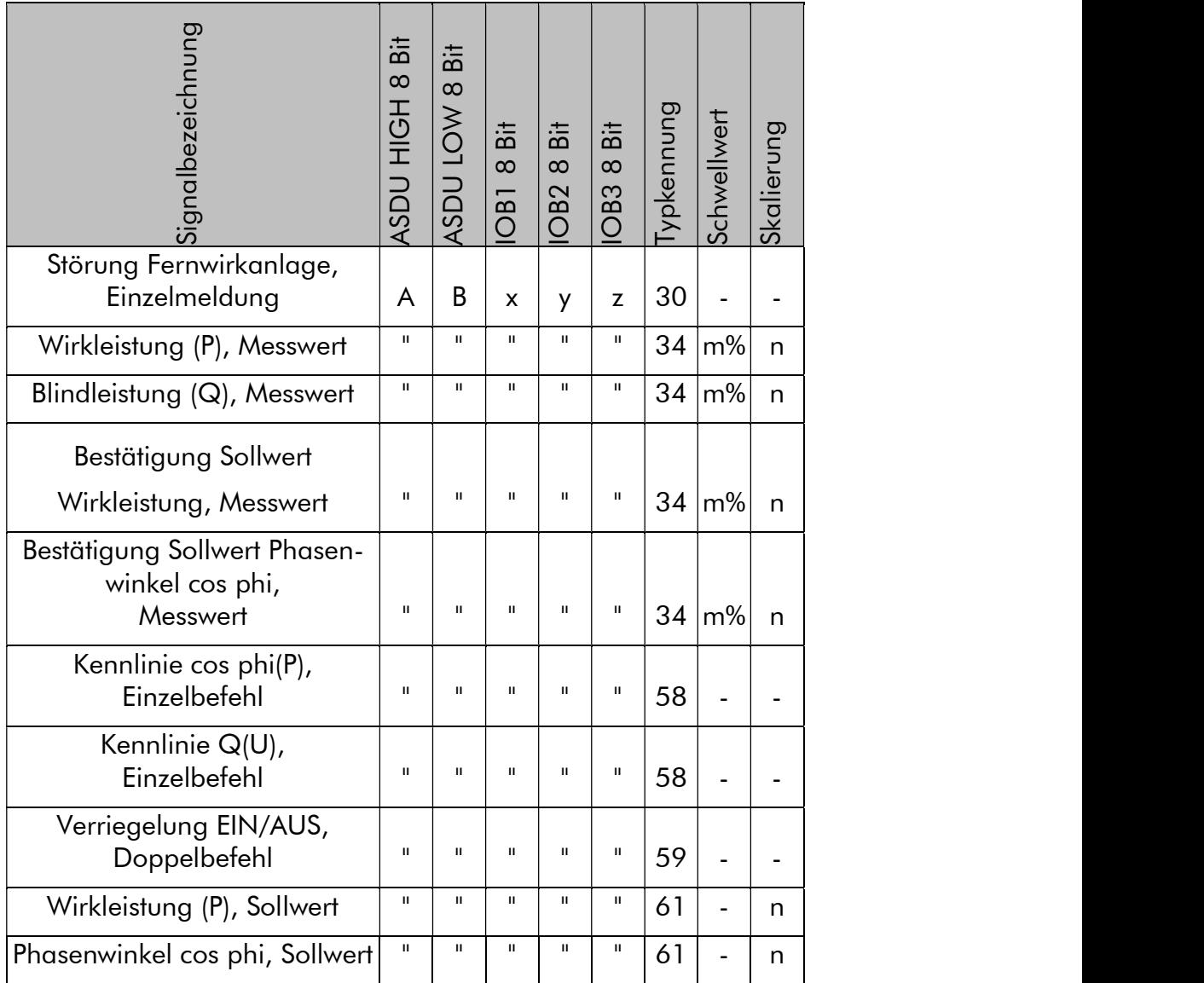

## 2.3. Weitere Erläuterungen zum Informationsumfang

- Bei Ausfall der Anlagensteuerung muss mit den letzten gültigen vorgegebenen Werten weitergearbeitet werden.
- Bei Wiederaufnahme des Betriebes muss die Anlagensteuerung den zuletzt eingestellten gültigen Wert wieder vorgeben.
- Sollwerte müssen zur Bestätigung als Messwerte gespiegelt und zurückgesendet werden.
- Die Parameter A,B,x,y,z aus den Datenpunkttabellen müssen frei projektierbar sein.
- Die Meldung "Störung Fernwirkanlage" ist eine interne Systemmeldung der Fernwirkanlage, die bei Anlagendefekt generiert wird.

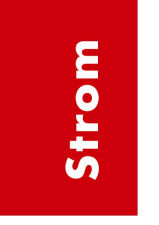

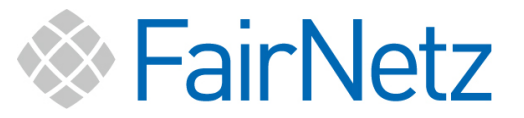

### 3. Technischen Realisierung der Anbindung an eine Fernwirkanlage der FairNetz GmbH

#### 3.1. Klemmenbelegung der Übegabeklemmleiste 0,4 kV

Die Belegung der Übergabeklemmleiste zur Fernwirkanlage der FairNetz GmbH erfolgt entsprechend folgender Tabelle. Für die Zuführung der Signale sind geeignete Übertragungsleitungen zu verwenden.

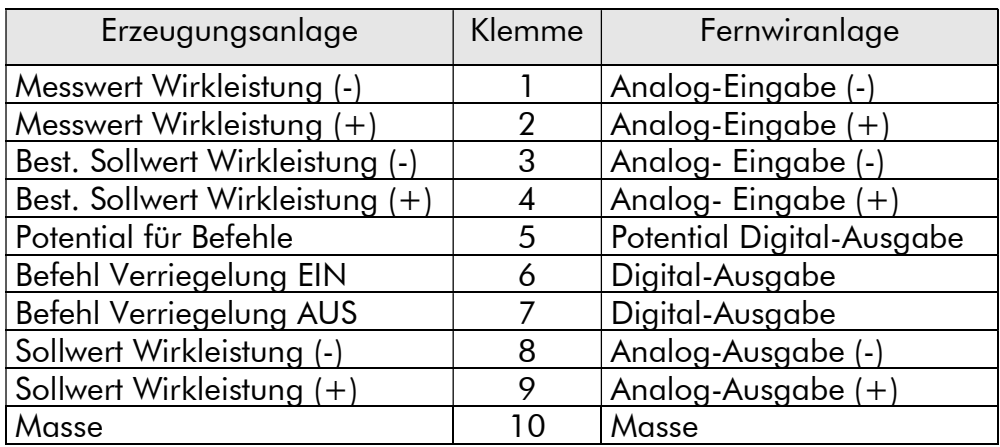

### 3.2. Klemmenbelegung der Übegabeklemmleiste 10/20 kV

Die Belegung der Übergabeklemmleiste zur Fernwirkanlage der FairNetz GmbH erfolgt entsprechend folgender Tabelle. Für die Zuführung der Signale sind geeignete Übertragungsleitungen zu verwenden.

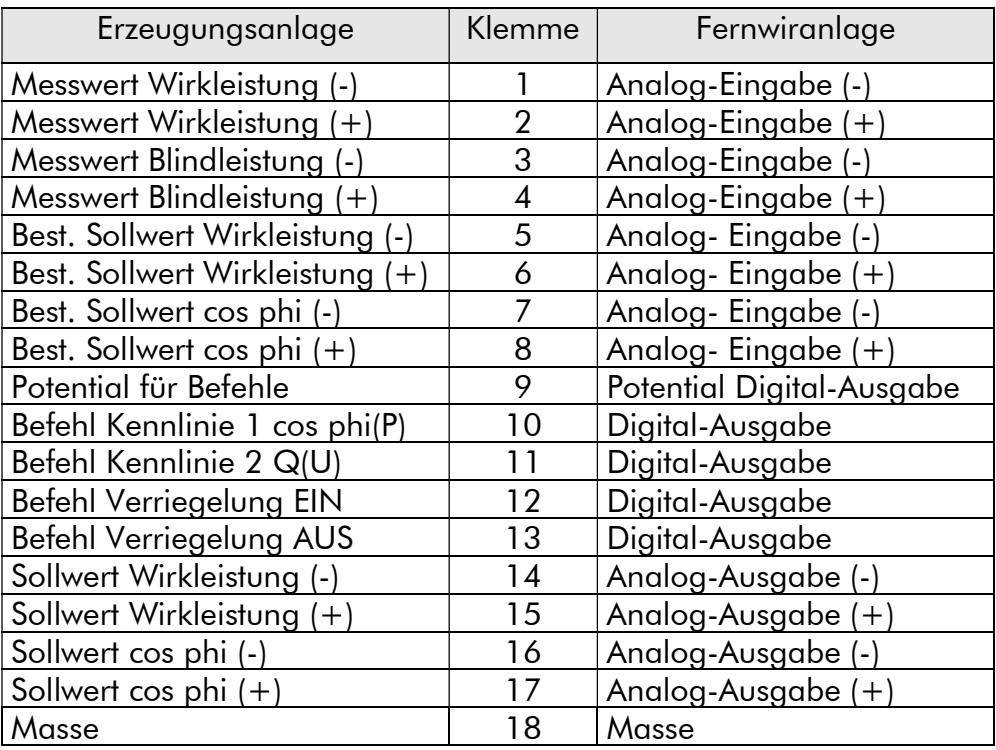

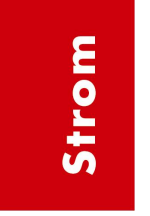

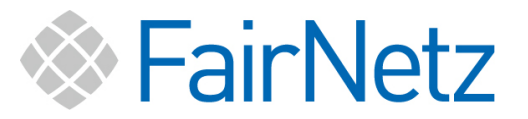

## 3.3. Signalbeschreibung

Die Signale, die über die Klemmleiste angebunden werden, haben folgende Eigenschaften. Die Toleranz bei Mess- und Sollwerten darf ±2% bezogen auf den Istwert nicht über- bzw. unterschreiten.

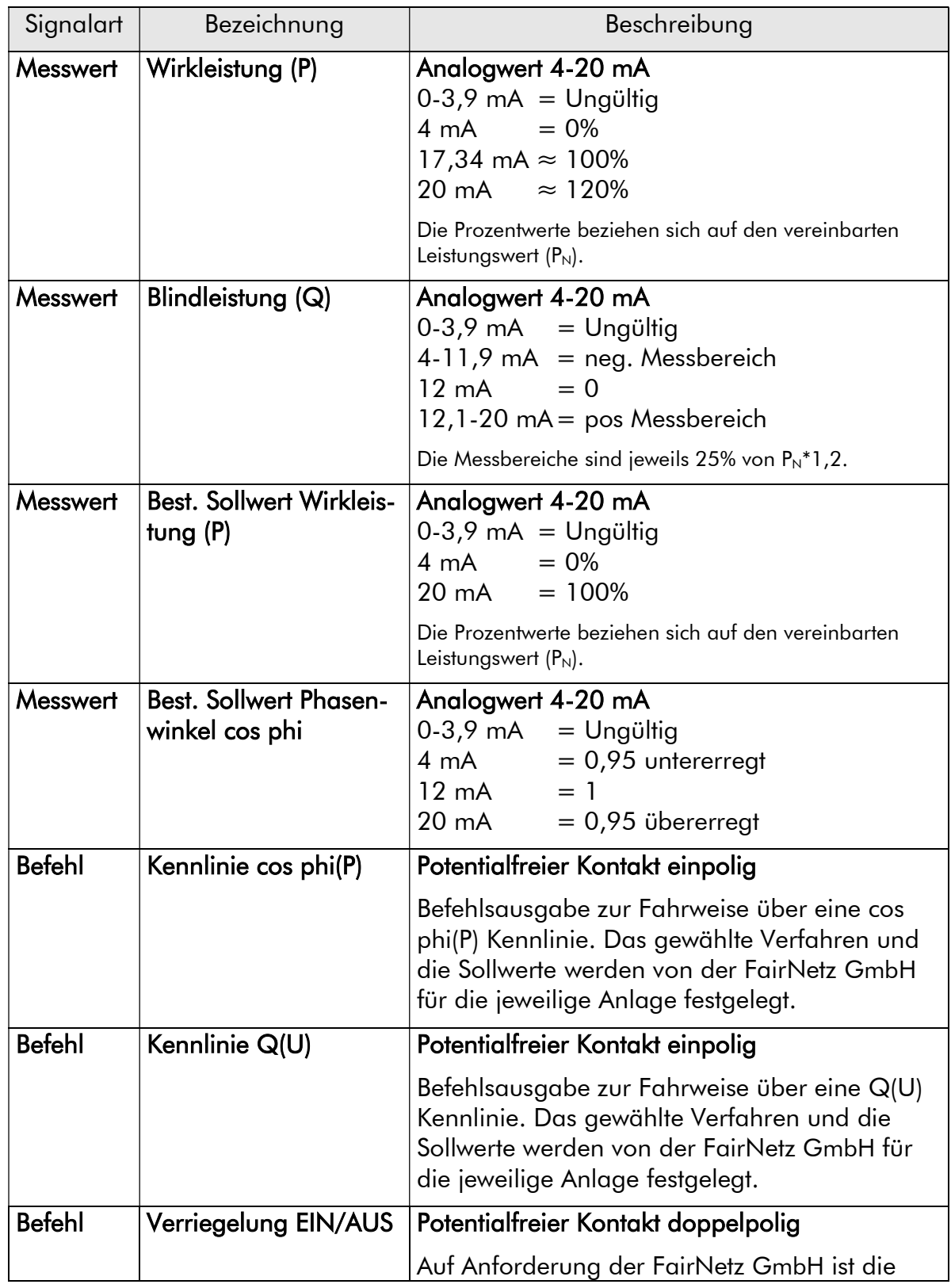

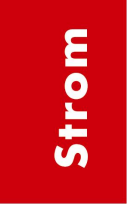

Stand: Juli 2021

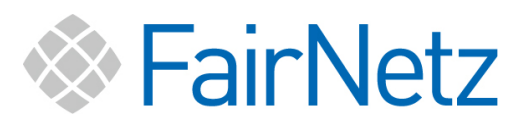

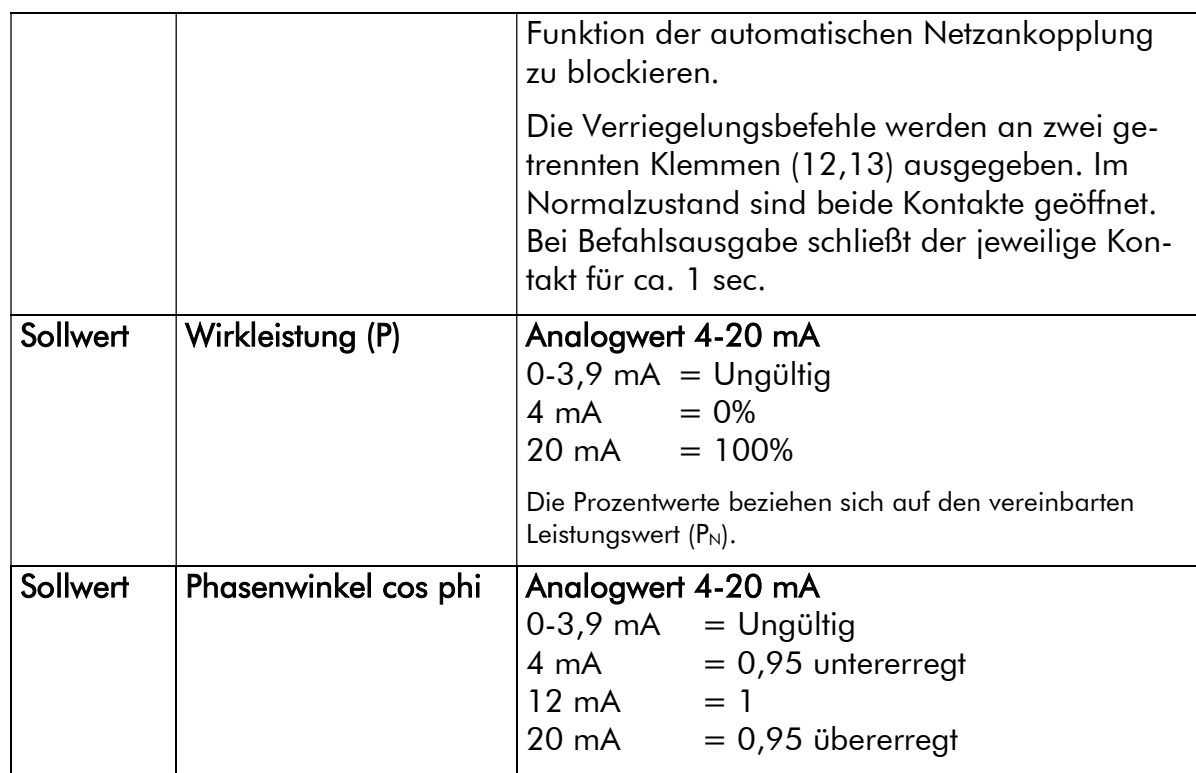

## 4. Geeignete Gerätetechnik aus Sicht der FairNetz GmbH

Grundsätzlich ist der Anlagenbetreiber in der Wahl seiner Anlagentechnik frei. Bei Fragen zur Gerätekompatibilität wenden Sie sich an die FairNetz GmbH Bereich Fernwirktechnik.